第24卷 第2期

1988年2月

# 单因素方差分析的BASIC程序

#### 裴 兰 生

(冶金部花园职工中专)

本文介绍一个因素的方差分析BASIC程序, 并举 例 演 示了 该程 序的使用方法。该程序通用性强,在生产中有一定的实用价值。 关键词: 方差分析; BASIC程序

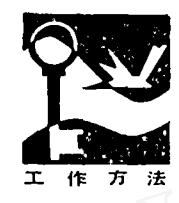

方差分析是一种很有 效的统计分析方法。在地 质工作中, 常用方差分析 研究各种地质条件对某种 金属含量的影响、地层的

划分、对比和估计储量计算的精度等。它是用 数理统计方法分析因素对指标的作用。对单 因素方差分析来说,就是研究改变实验条 件,对试验结果有无显著的影响。

设有A1、A2、…、A6个实验条件,在 每一个试验条件下,进行a次实验,试验结 果是x,,。x,,表示在A,条件下所进行的第1 个实验,见下列原始数据(表1):

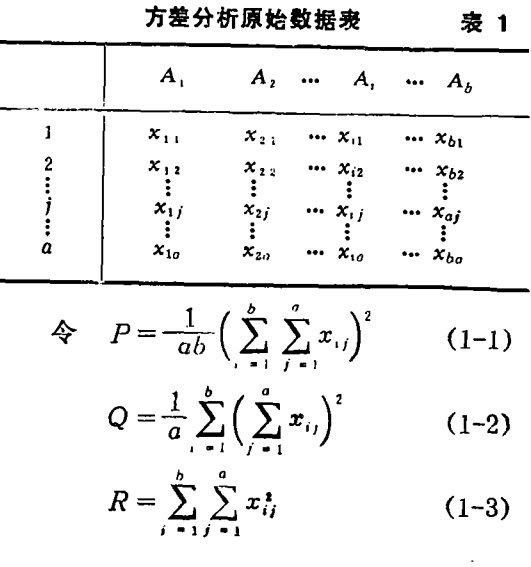

由此有:

组间平方和  $S_1 = Q - P$ , 自由度 $Z_1 =$  $b-1$ ; 组内平方和S<sub>2</sub>=R-Q, 自由度Z<sub>2</sub>=  $b(a-1)$ ; 总平方和S=S<sub>1</sub>+S<sub>2</sub>=R-P, 自 由度 $Z = ab - 1$ 。

上述公式只适用于每组样品个数相等的 情况。但由于种种原因,获得的数据往往不 甚整齐, 各组的样品个数可能不等, 此时, 公式需作适当的修改。根据 一般 情况, 设  $A_1$ ,  $A_2$ , …,  $A_b$ 相应的实验次数为 $a_1$ , a2…、ab,则有:

$$
P = \frac{1}{\sum_{i=1}^{b} a_i} \left( \sum_{i=1}^{b} \sum_{j=1}^{a_i} x_{ij} \right)^i \quad (2-1)
$$

$$
Q = \sum_{i=1}^{b} \frac{1}{a_i} \left( \sum_{j=1}^{a_i} x_{ij} \right)^2 \tag{2-2}
$$

$$
R = \sum_{i=1}^{b} \sum_{j=1}^{a_i} x_{ij}^2
$$
 (2-3)

组间自由度仍为b-1,组内自由度改为  $\sum_{i=1}^{6} (a_i - 1),$ 总自由度为 $\left( \sum_{i=1}^{6} a_i - 1 \right)$ , 其 余仍同前。显然, (2-1)、(2-2) 和 (2-3) 式包含了 (1-1)、(1-2) 和 (1-3) 式。本 文提出的程序是根据 (2-1)、(2-2) 和 (2-3) 式编写的, 适用于 PC-1500机 的BASIC 程序。

在程序中,  $P \nleftrightarrow \overrightarrow{R}$ 执行 $\sum_{i=1}^{6} \sum_{j=1}^{a_i} x_{ij}$ ,  $R \nleftrightarrow R$ 元执行 $\sum_{i=1}^{6} \sum_{i=1}^{6} x_{ij}^{2}$  *L* 单元在内层循环中执行  $\sum_{i=1}^{a_i} x_{ij}$ 。由于47语句的存在,  $K$ 单元在内层 循环中, 累加的是第 ; 组 的 实 际 样品个数 a.; Q单元设置在外层循环之中, 它 与87语

句相配合, 执行 $\sum_{i=1}^{b} \frac{1}{a_i} \Big( \sum_{i=1}^{a_i} x_{i,j} \Big)$ ;  $T^{\underline{a}}$ 元累

加的是样品总数 $\sum_{i=1}^{6} a_i$ ; 110语句计算P值,

至此P、Q、R已全部 计算完毕。最后, 则 依据公式计算并打印  $S_1$ ,  $Z_1$ ,  $S_2$ ,  $Z_3$ , S,  $Z$ ,  $\overline{S}_1$ ,  $\overline{S}_2$  及实测F值, 打印结束后 停机。

两个实例·

1. 每组样品个数相等的情况

例1 在某矿体的4个不同层位上,分 别在5个剖面处取了铅的组合样(为单个样 品铅含量的几何平均数, 见表 2)。试通过 方差分析, 来确定层位 (因素) 对铅含量的 (指标) 影响。

铅含量 (Pb × 10<sup>-6</sup>) 数据表 表 2

| 层位 (i)<br>样品 (j) | ı        | $\overline{2}$ | 3    | 4        |
|------------------|----------|----------------|------|----------|
|                  | 2.45     | 4.65           | 3.76 | 4.80     |
| 2                | 2.32     | $3 - 84$       | 5.57 | $3 - 30$ |
| 3                | $2 - 12$ | 3.39           | 7.85 | 5.18     |
| 4                | 2.44     | 4.73           | 6.94 | 5.75     |
| 5                | 1.89     | $2 - 40$       | 5.05 | 5.63     |
|                  |          |                |      |          |

运用本程序, 将计算结果填入方差分析 表 3中, 然后, 再查F分布表, 找到Fo.05及  $F_{0.01}$ 的值,当 $F \leq F_{0.05}$ 则无显著性;  $F_{0.05}$  $F \leq F_{0.01}$ 时, 有显 著 性, 用" \* " 表 示;  $F F F_{0.01}$ 时, 有特别显著性, 用" \* \* "表 示。

例1的方差分析表

表 3

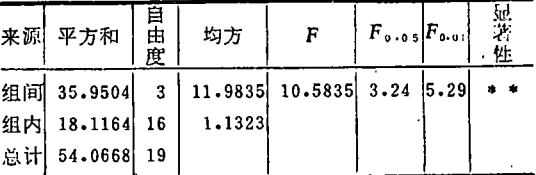

从表 3 可得出,矿体的不同层位对铅含 量的高低有特别显著的影响。

2. 各组样品个数不等的情况

例 2 在某多金属矿山中, 矿脉产于7 种不同类型的围岩内。对每种围岩各取若干 样品, 测出其中矿石体重数据列入表 4, 试 求不同类型的围岩对矿石体重有无显著的影 响?

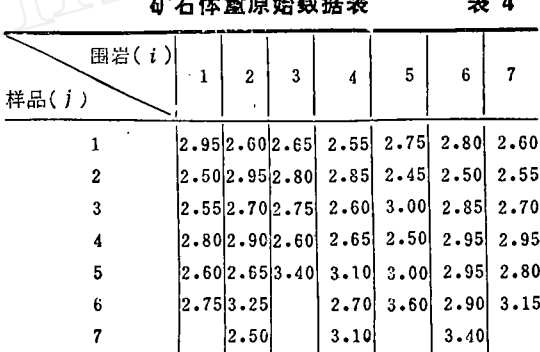

运用程序可得出例 2 的方差分析(见表

 $5$ ).

例2的方差分析表

表 5

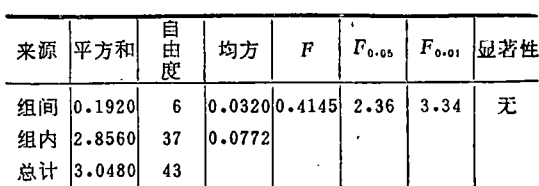

因此,可得出不同类型的围岩对矿石体 重影响不明显的结论。

程序及具体用法:

10: CLEAR: INPUT B, A 20: DIM  $X(B, \Lambda)$ 25:  $P=0:L=0:R=0:K=0:T=0$ 30: FOR I=1TO B 40: FOR J=1TO A 45: READ X(I, J) 47: IF X(1, J)=0 GOTO 55. 50:  $P = P + X(I, J)$ 

 $33$ 

```
51: L=L+X(I, J)52; R=R+X(I, J) \bullet X(I, J)
   53: K=K+1: T=T+155: NEXT J
   80: Q=Q+L * L/K
   87: L=0: K=0100: NEXT I
   110: P = P * P/T.
   120: S1 = Q - P: S2 = R - Q: S = R - P130:LPRINT "S1="; S 1
   135: LPRINT "Z1="; B -1
   140: LPRINT "S2="; S 2
   145: LPRINT "Z2="; T-B
   150: LPRINT "S="; S
   155: LPRINT "Z="; T-1
   160: S1 = S1/(B-1): S2 = S2/(T-B)170: LPRINT "SS1="; S1
   180: LPRINT "SS2="; S2
   190: LPRINT "F="; S1/S2
   200: END
    对例 1, 在 "200: END"之后, 把表
2的数据写入DATA语句:
   210: DATA 2.45, 2.32, 2.12, 2.44, 1.89, 4.65,
       3.84, 3.39, 4.73, 2.40
   220: DATA 3.76, 5.57, 7.85, 6.94, 5.05, 4.80,
       3.30, 5.18, 5.75, 5.63
     "RUN"后, 输入"4"、"5",
印出:
   例1结果
   S1=35.95042
   Z1=3S2 = 18.1164Z2=16S = 54.06682Z=19
```

```
例2结果
S1 = 0.1919691Z1=6S2=2.8559286
Z2=37S=3.0478977
Z = 43SS1=0.03199485
SS2=7.718725946E-02
F=4.145094699E-01
```
例 2 与例 1 类同, 差异仅在于先将表 4 空格填"0",空几格,填几个"0"写进 DATA语句(数据多,则多写几个DATA 语句), "RUN"后, 输入 "7", "7" 即印出结果。

空格填"0"的目的有两个: ①"0" 为47语句充当转移标志, 以使工作单元 P、  $L$ 、 $R$ 、 $K$ 、 $T$ 正确计数; ②使原始数据输 入机内, 仍保持表 4 中原有的顺序。为避免 READ-DATA语句的读 数 混 乱, 在易混 淆的场合,可用"-1"来作为转移标志, 此时47句应作相应的修改。

本程序通用性强,无论每组样品个数是 否相同都可进行处理,故在生产中有实用价 值。

上述两例均选自武汉地质学院1984年编 写的《地质工作中常用的数理统计方法》方 差分析部分。

#### 参考文献

中国科学院数学研究所统计组:《常用数理统计方法》, 北京, 科学出版社, 1979, 第56~61页

## A Computer Program for Single Factor Variance Analysis

### Pei Lansheng

A BASIC computer Program for single factor variance analysis is introduced with an example to illustrate the operation method. This program is of universal applicability and adaptable to a computer PC-1500.

SS1=11.98347333

 $SS2 = 1.132275$  $F=10.58353609$